Документ подписан простой электронной подписью Информация о владельце: ФИО: Маланичева Наталья Николаевна Должность: директор филиала Дата подписания: 22.12.2023 10:41:17 Уникальный программный ключ: 94732c3d953a82d495dcc3155d5c573883fedd18

Приложение к ППСЗ по специальности 13.02.07 Электроснабжение

# **РАБОЧАЯ ПРОГРАММА УЧЕБНОЙ ДИСЦИПЛИНЫ**

#### **ОП.06 Информационные технологии в профессиональной деятельности**

для специальности

**13.02.07 Электроснабжение** 

(квалификация техник)

год начала подготовки 2022

**Нижний Новгород 2022**

Лист переутверждения рабочей программы на 2023-2024 учебный год

### **Рабочая программа учебной дисциплины (модуля)**

#### **ОП.06 Информационные технологии в профессиональной деятельности**

Рассмотрена на заседании цикловой комиссии и переутверждена на 2023-2024 учебный год

Выписка из протокола заседания ЦК № 7 от «14» апреля 2023 года

Председатель цикловой комиссии

Qf 1 Kyzonna D.T.

# **Лист актуализации рабочей программы на 2023-2024 учебный год**

# Актуализируется пункт 3.2

#### **3.2.1 Основные источники:**

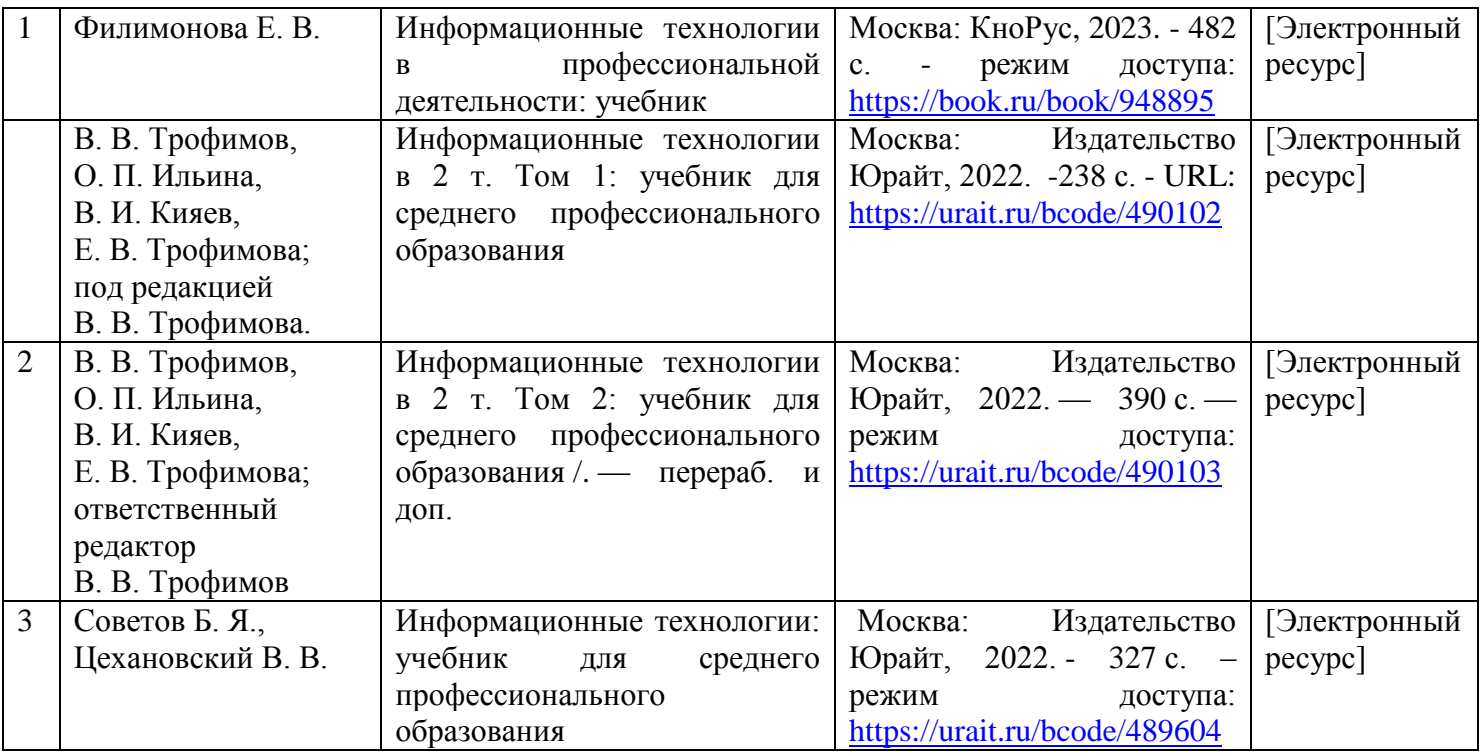

Председатель цикловой комиссии

al 1 kyzerenna O.T.

# **1.ПАСПОРТ РАБОЧЕЙ ПРОГРАММЫ УЧЕБНОЙ ДИСЦИПЛИНЫ**

#### **«Информационные технологии в профессиональной деятельности»**

### **1.1.Место учебной дисциплины в структуре основной профессиональной образовательной программы:**

Учебная дисциплина «Информационные технологии в профессиональной деятельности» относится к общепрофессиональному циклу профессиональной подготовки.

### **1.2. Цели и задачи учебной дисциплины:**

### **Цель:**

 использовать программное обеспечение в профессиональной деятельности, применять компьютерные и телекоммуникационные средства;

**Задача:**

 изучение технологий эффективной переработки различного рода информации с помощью вычислительной техники, взаимодействие людей с производственным оборудованием и соответствующим программным обеспечением.

#### **1.3. Требования к результатам освоения учебной дисциплины.**

В результате освоения дисциплины обучающийся должен

#### **Знать:**

 состав функций и возможностей использования информационных и телекоммуникационных технологий в профессиональной деятельности

### **Уметь:**

 использовать программное обеспечение в профессиональной деятельности;

 - применять компьютерные и телекоммуникационные технологии в профессиональной деятельности.

### **1.4. Компетенции:**

**ОК 01.** Выбирать способы решения задач профессиональной деятельности применительно к различным контекстам.

**ОК 02** Осуществлять поиск, анализ и интерпретацию информации, необходимой для выполнения задач профессиональной деятельности.

**ОК 09** Использовать информационные технологии в профессиональной деятельности.

**ПК 1.2.** Читать и составлять электрические схемы электротехнического и электротехнологического оборудования.

**ПК 2.1.** Читать и составлять электрические схемы электрических подстанций и сетей.

ПК 2.5. Разрабатывать и оформлять технологическую и отчетную документанию.

### 1.5. Планируемые личностные результаты

В результате освоения учебной дисциплины студент должен формировать следующие личностные результаты:

ЛР 4 Проявляющий и демонстрирующий уважение к людям труда, осознающий ценность собственного труда. Стремящийся к формированию в сетевой среде личностно и профессионального конструктивного «цифрового следа».

ЛР 10 Заботящийся о защите окружающей среды, собственной и чужой безопасности, в том числе цифровой.

ЛР 13 Готовность обучающегося соответствовать ожиданиям работодателей: ответственный сотрудник, дисциплинированный, трудолюбивый, нацеленный на достижение поставленных задач, эффективно взаимодействующий с членами команды, сотрудничающий с другими людьми, проектно мыслящий.

ЛР 14 Приобретение обучающимся навыка оценки информации в цифровой среде, ее достоверность, способности строить логические умозаключения на основании поступающей информации и данных.

ЛР 25 Способный к генерированию, осмыслению и доведению до конечной реализации предлагаемых инноваций.

### 1.6. Количество часов на освоение рабочей программы учебной дис-ПИПЛИНЫ:

Максимальная учебная нагрузка обучающегося — 94 часа, в том числе: обязательная аудиторная учебная нагрузка обучающегося — 82 часа; самостоятельной работы обучающегося — 10 часов.

# **2 СТРУКТУРА И СОДЕРЖАНИЕ УЧЕБНОЙ ДИСЦИПЛИНЫ**

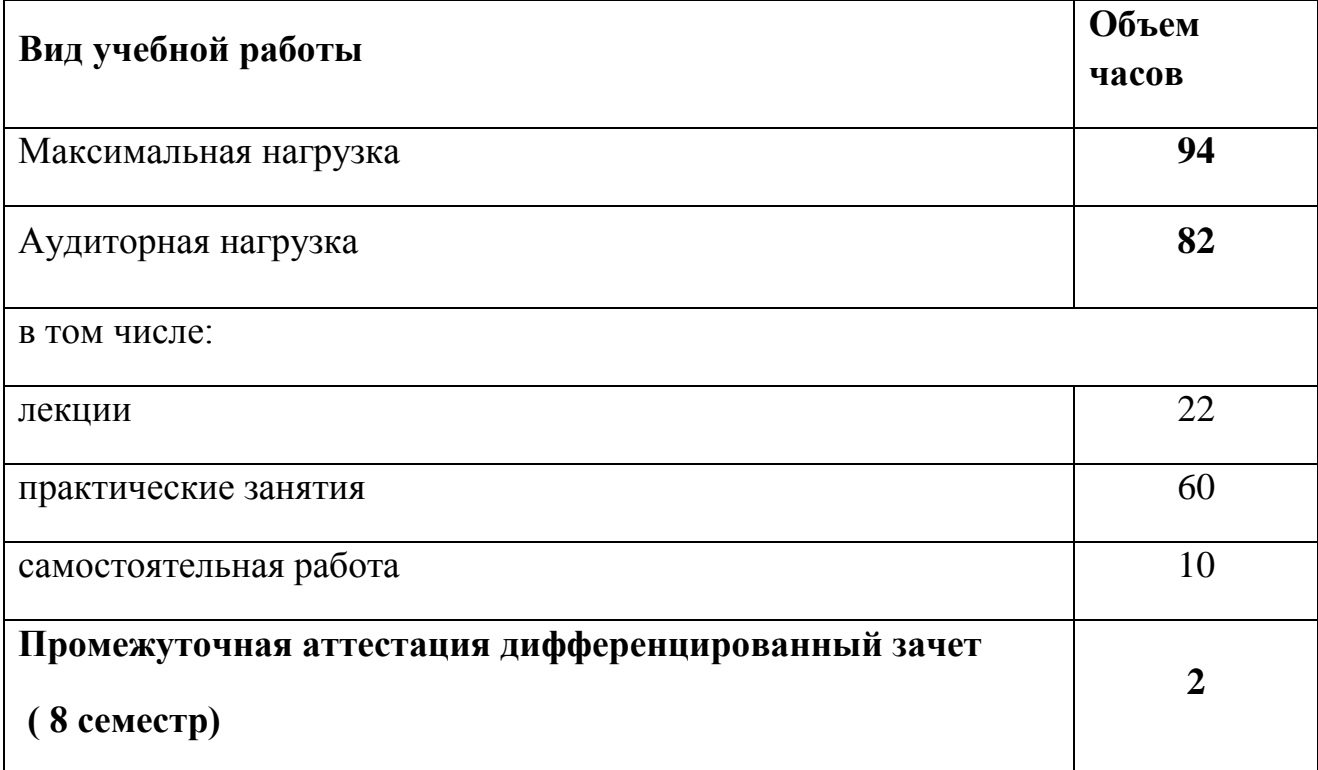

# **2.1. Объем учебной дисциплины и виды учебной работы**

# **2.2. Тематический план и содержание учебной дисциплины**

# **«Информационные технологии в профессиональной деятельности»**

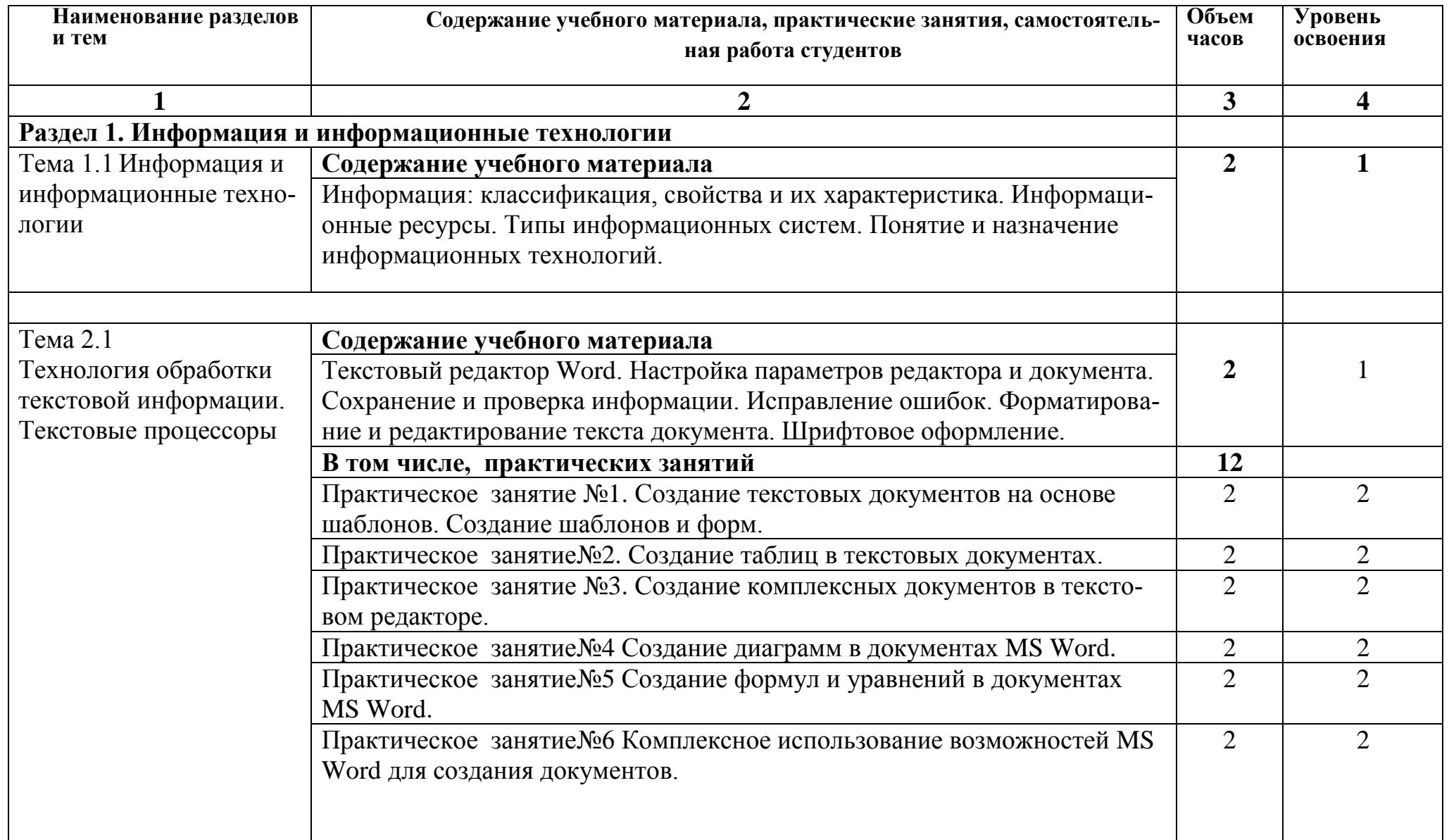

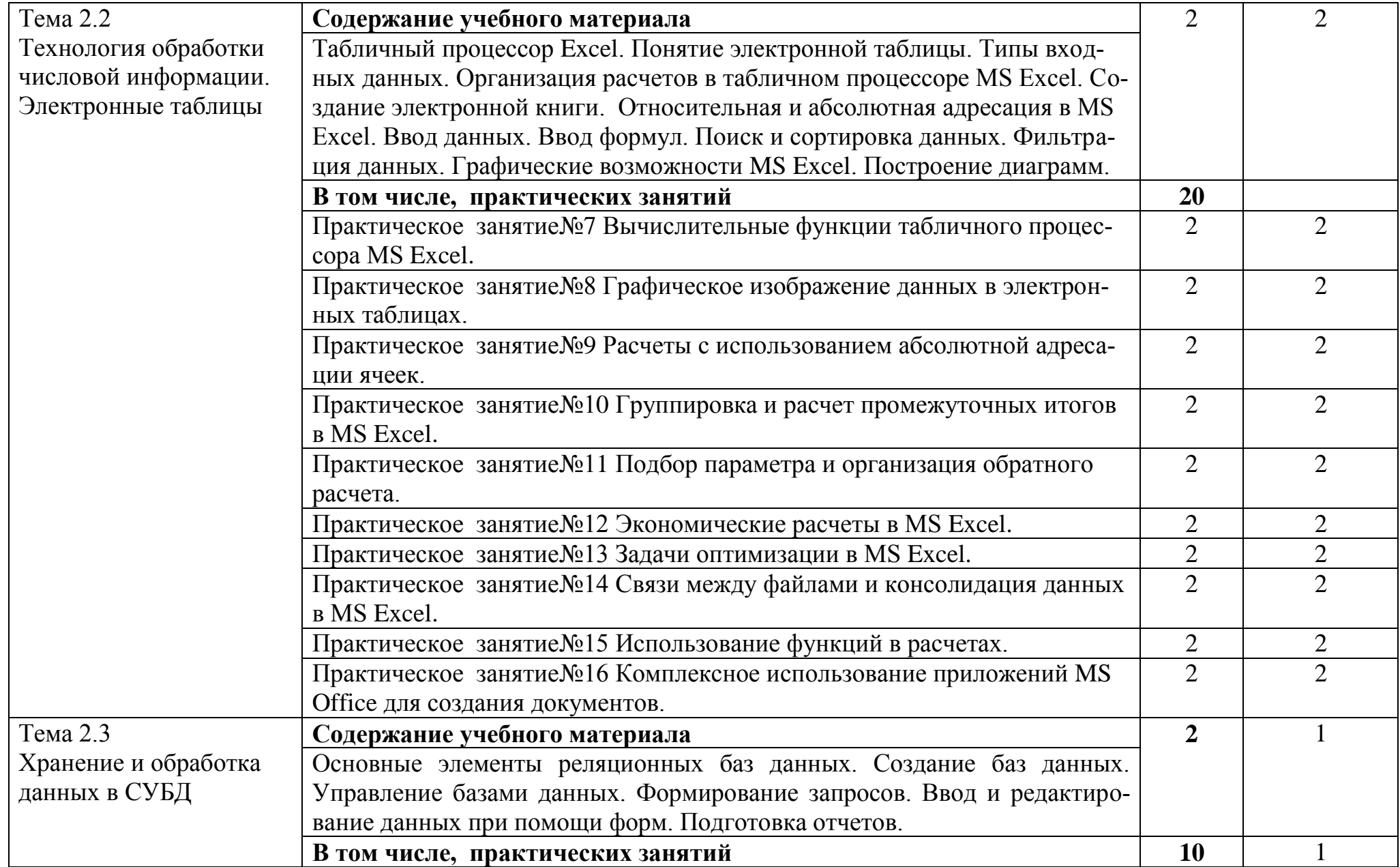

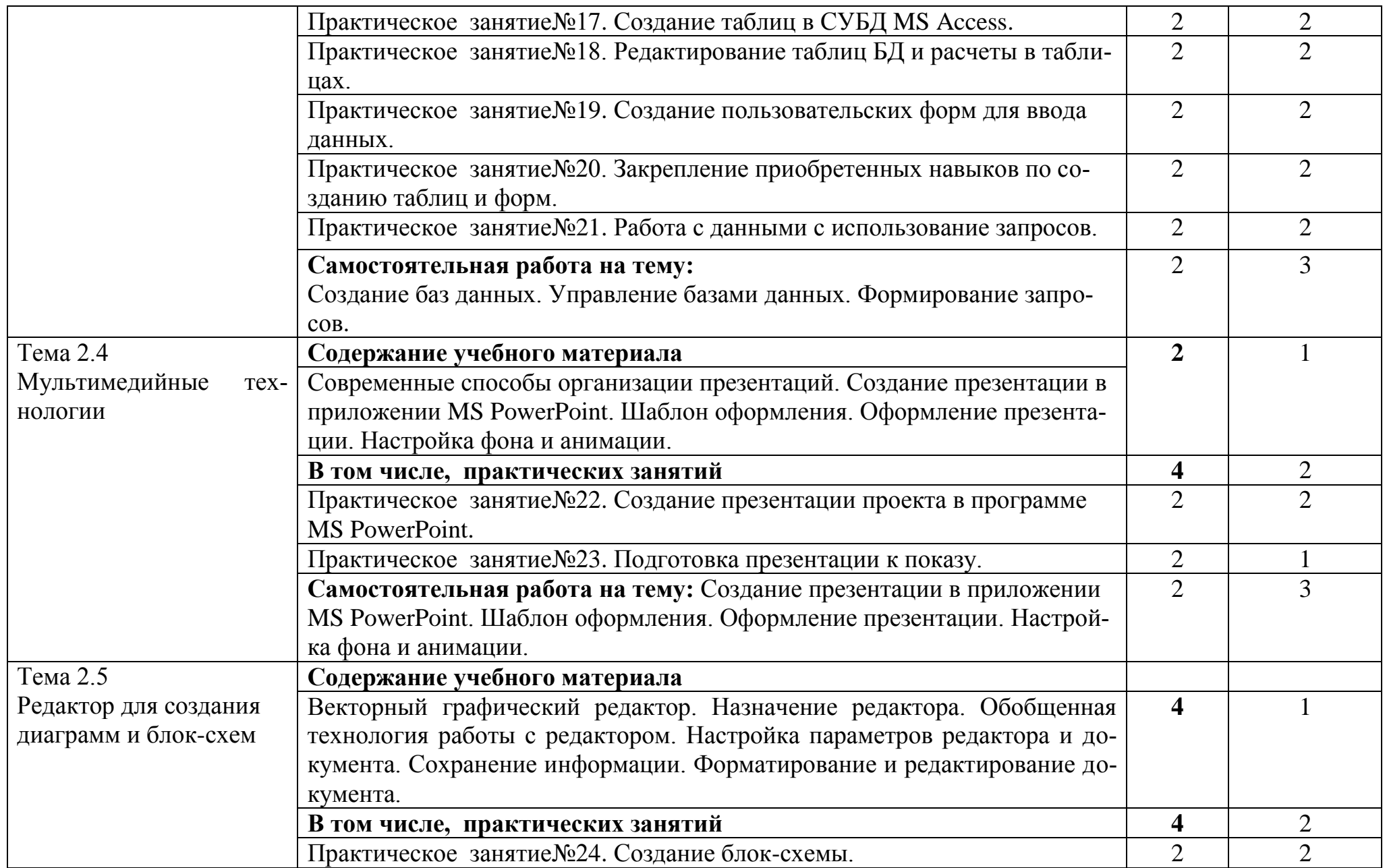

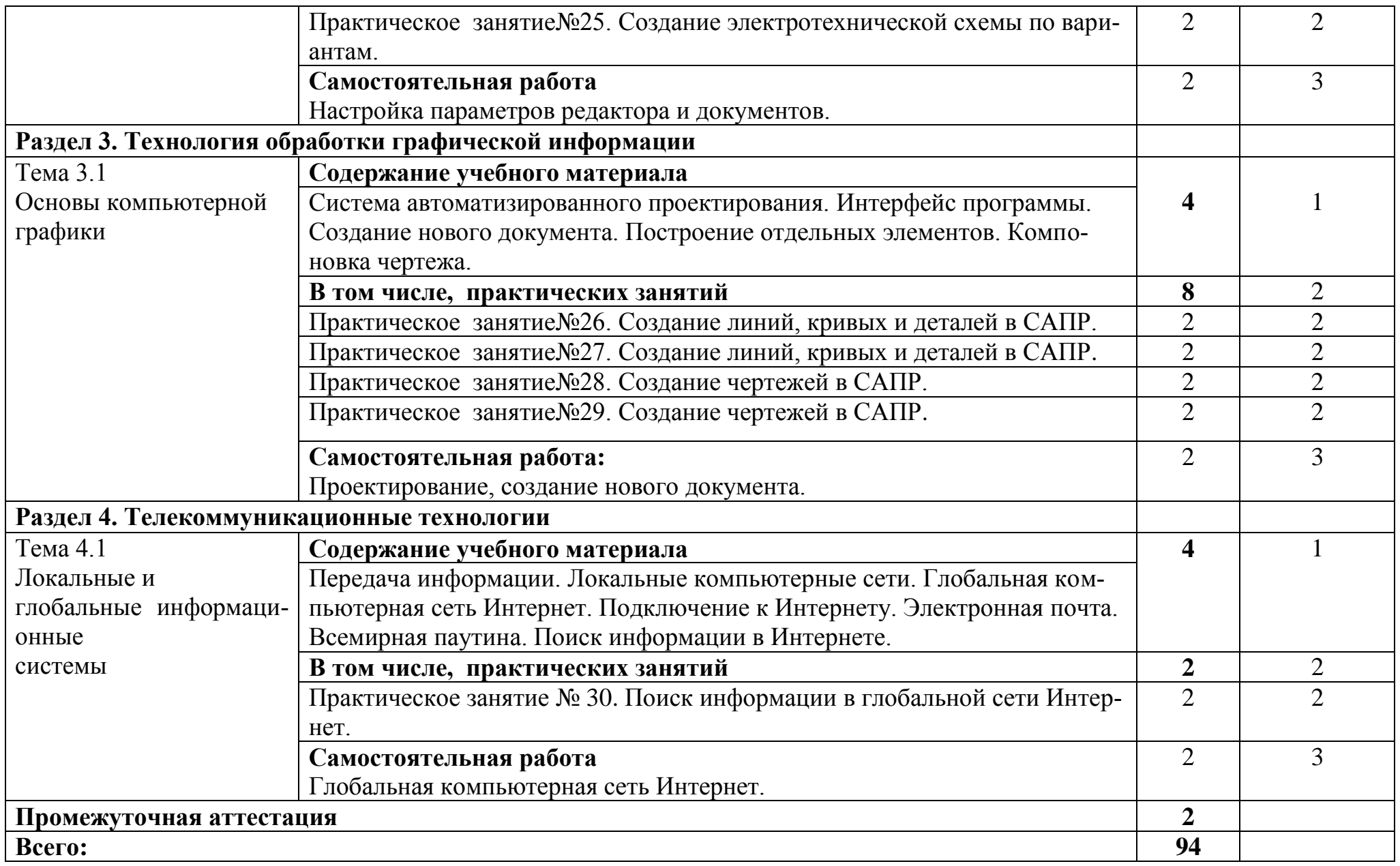

### **3.1. Требования к минимальному материально-техническому обеспечению**

**Учебная аудитория** для проведения занятий всех видов, предусмотренных образовательной программой, групповых и индивидуальных консультаций, текущего контроля и промежуточной аттестации

#### **- Кабинет «Информационных технологий»**

**Оборудование**: Стол преподавателя-3 шт., стул преподавателя- 2шт., стол ученический-18 шт., стулья ученические-27 шт., шкаф- 2 шт., доска-1 шт., компьютер-13 шт.

Технические средства обучения: проектор переносной, экран переносной.

Перечень программного обеспечения (ПО), установленного на компьютерах, задействованных в образовательном процессе по учебной дисциплине (модулю):

1.Операционная система:

Lubuntu (открытая лицензия)

2. Антивирусная защита: Kaspersk free (открытая лицензия)

3. Офисное программное обеспечение: Liber Оffice 2010 (свободный доступ):

4.Архиваторы: WinRar (открытые лицензии)

5. Интернет-браузер: Google Chrome, Explorer. Opera (открытая лицензия)

 6. Программа для просмотра файлов PDF: Adobe Acrobat reader (открытая лицензия

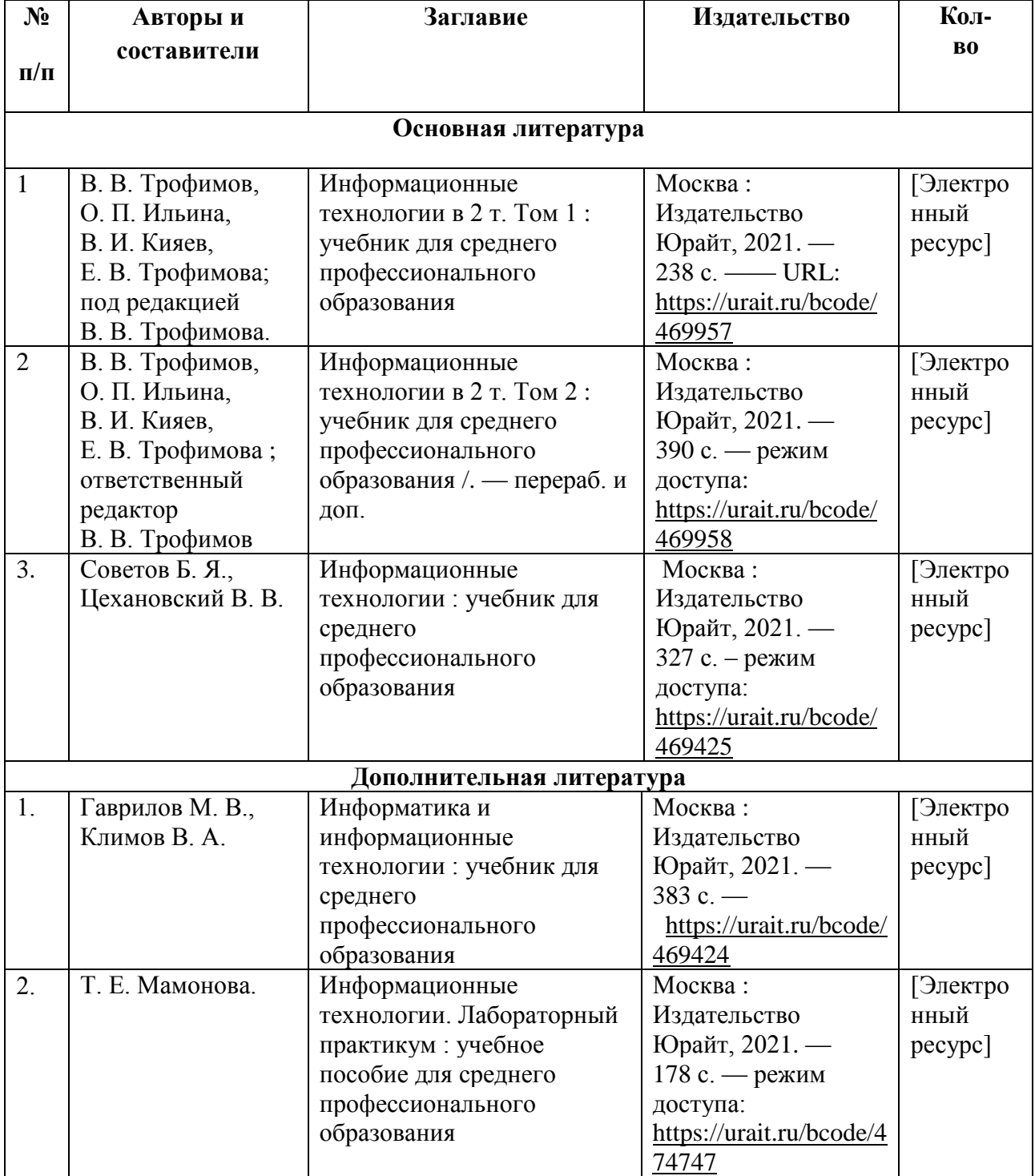

# **3.2. Информационное обеспечение обучения**

# **4**.**КОНТРОЛЬ И ОЦЕНКА РЕЗУЛЬТАТОВ ОСВОЕНИЯ УЧЕБ-НОЙ ДИСЦИПЛИНЫ «ИНФОРМАЦИОННЫЕ ТЕХНОЛОГИИ В ПРОФЕССИОНАЛЬНОЙ ДЕЯТЕЛЬНОСТИ»**

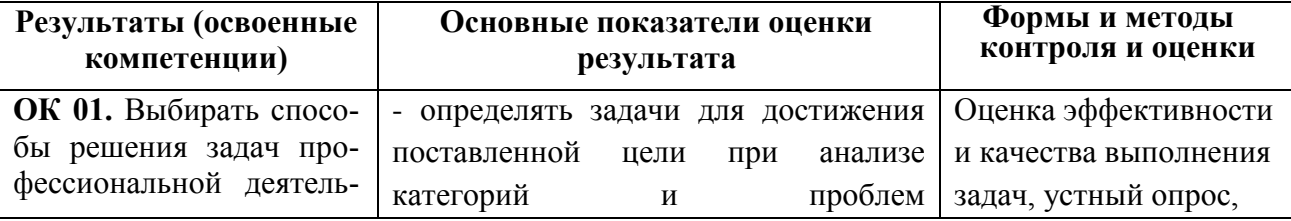

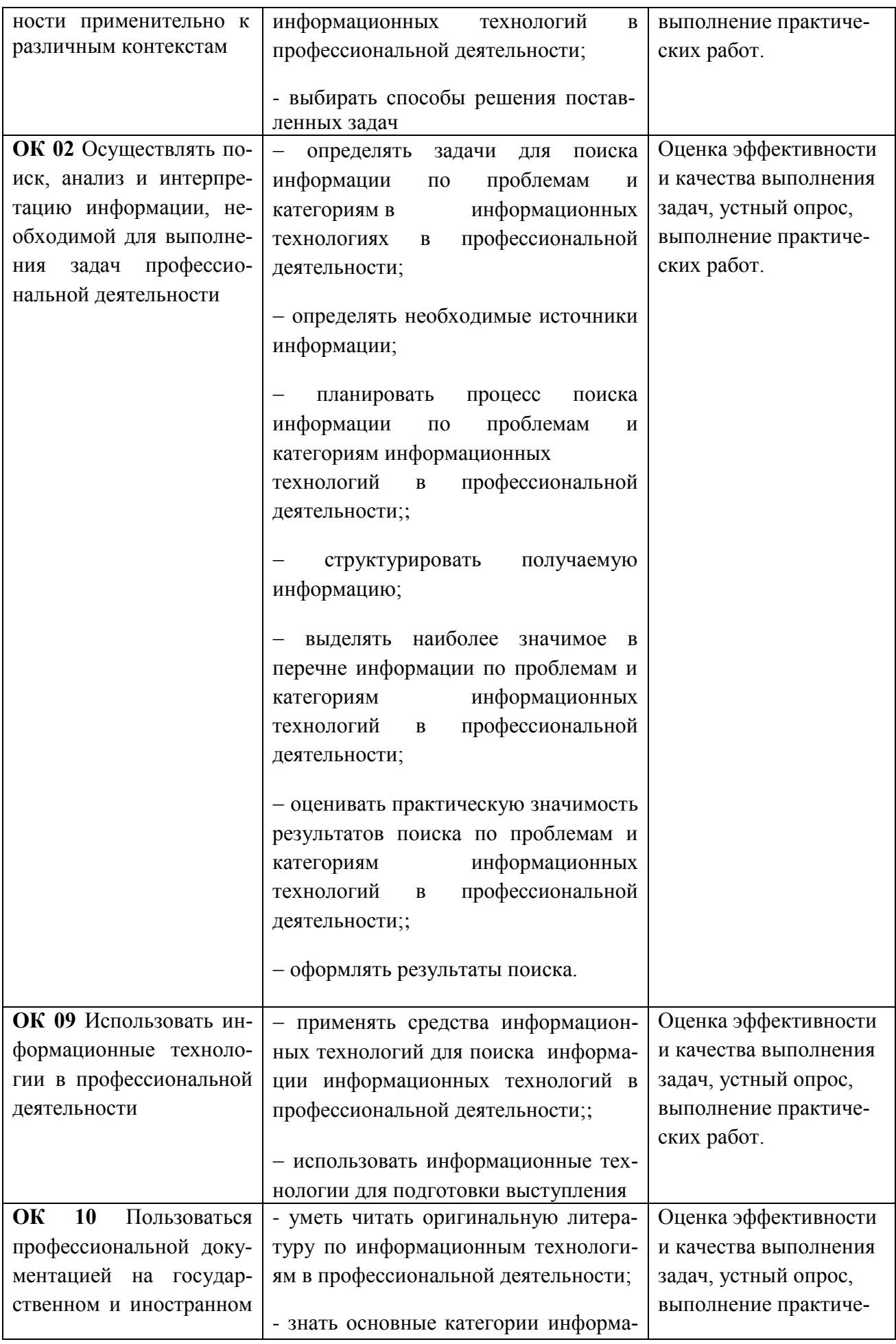

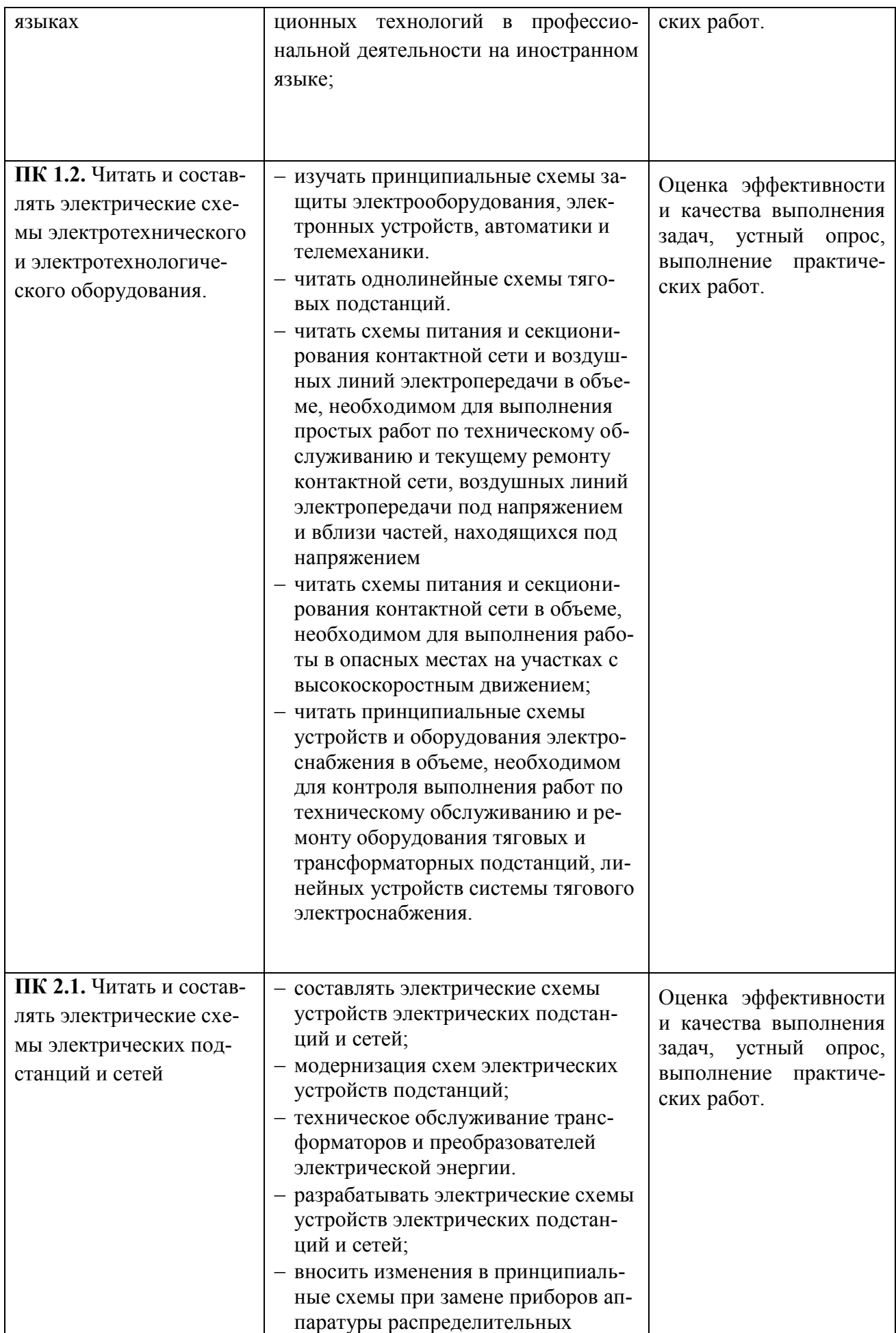

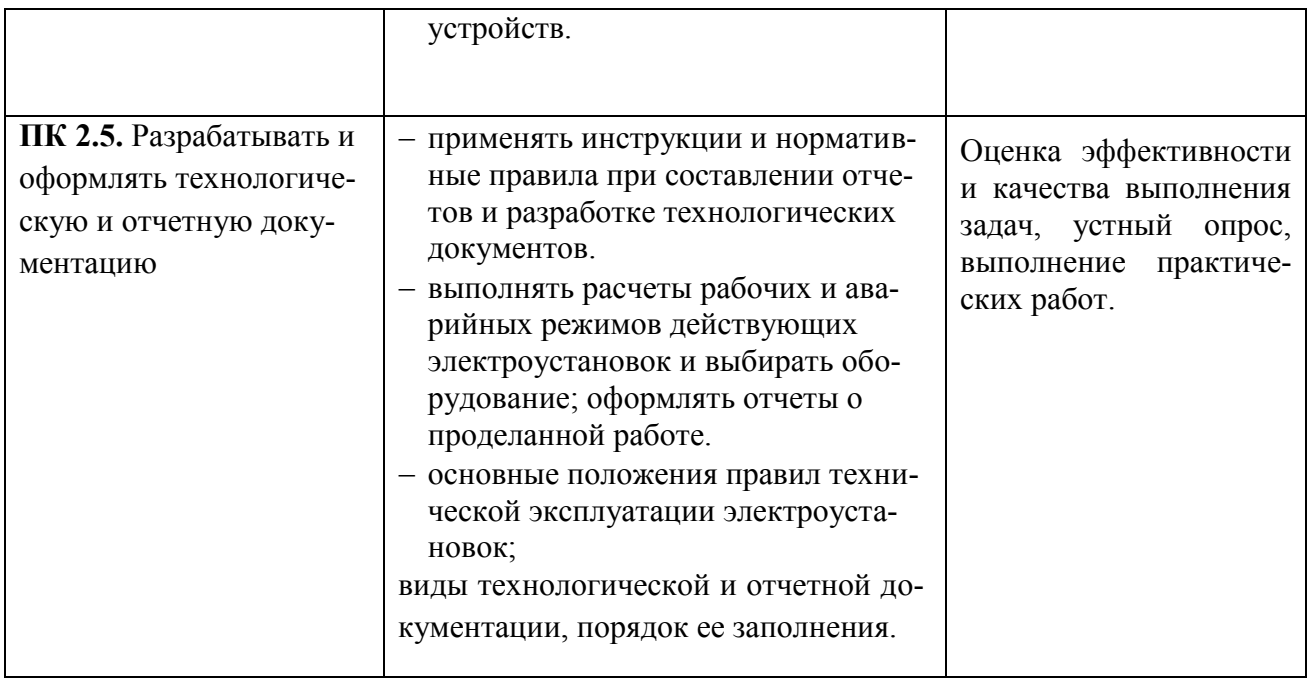

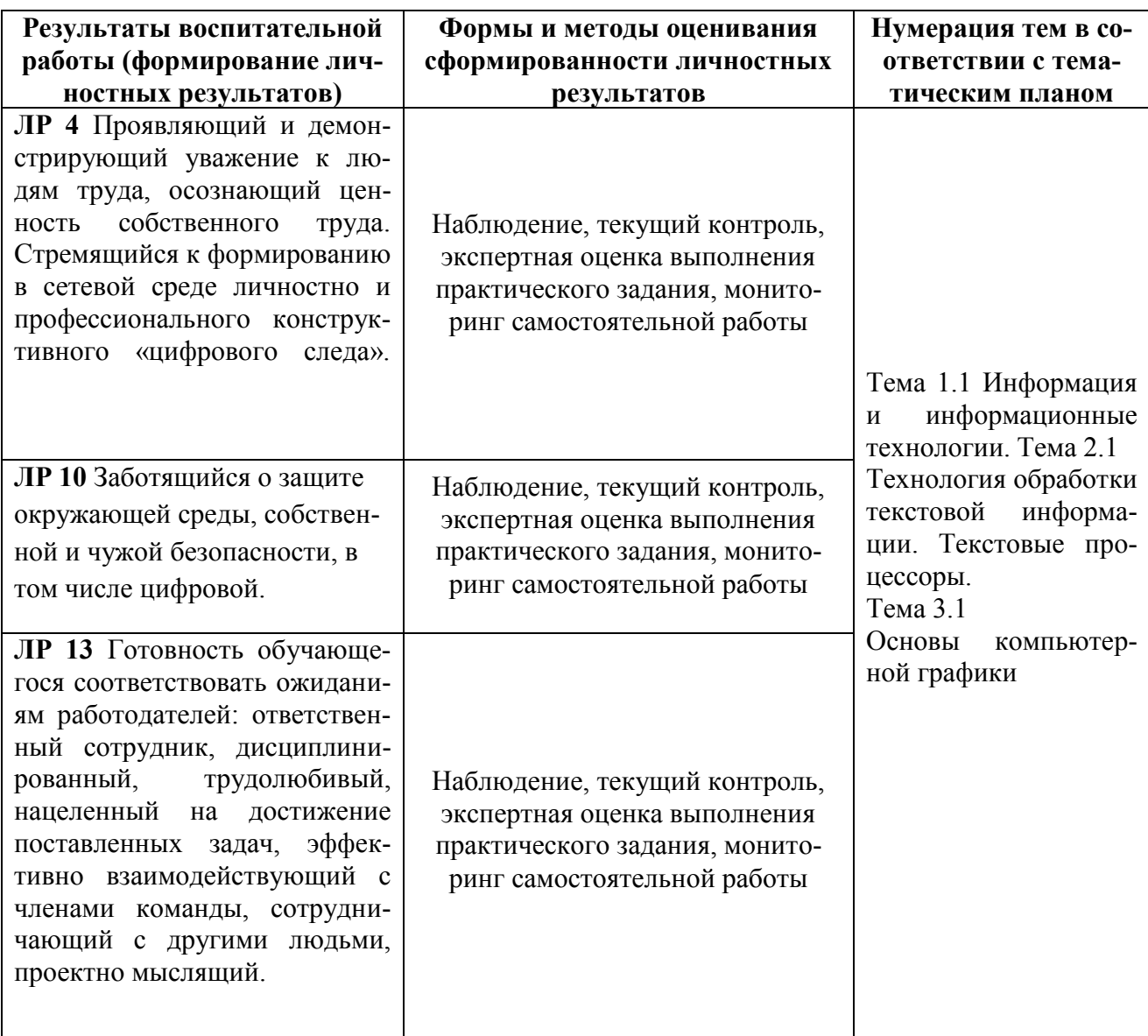

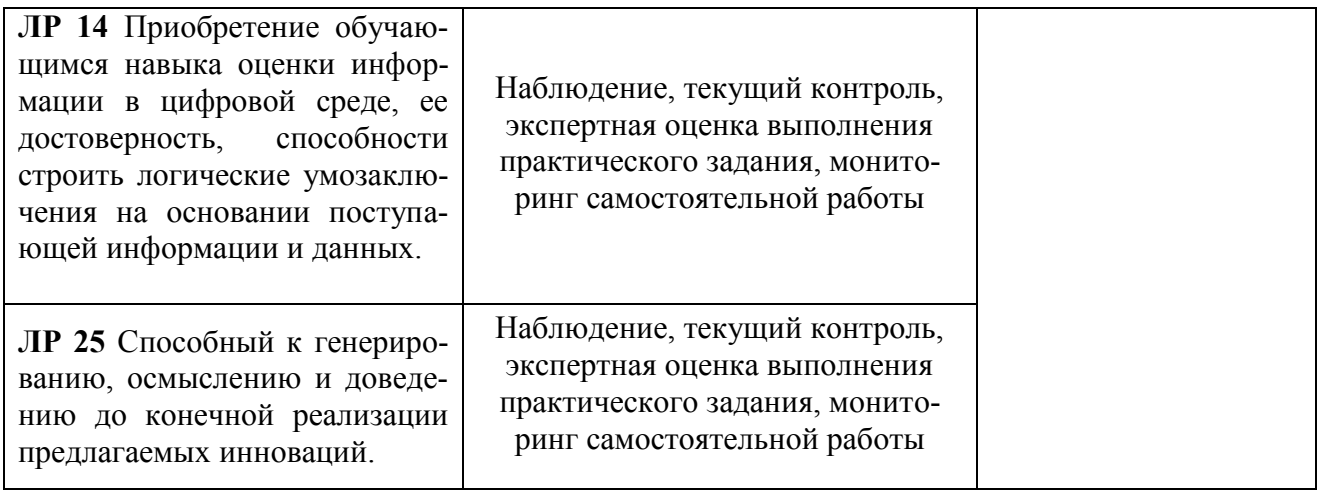